Games-Fed et Glu-Mobile : Speed Racer câ $\Box$ est LA course du futur !

**Jeux Vidéo** Posté par : JerryG Publiée le : 18/6/2008 0:00:00

**Jouez**  $\tilde{A}$  **Speed Racer, le jeu pour mobile inspir** $\tilde{A} \otimes$  **du film dâ** $\Box$ **action du m** $\tilde{A}$ **<sup>a</sup>me nom, et devenez le meilleur pilote au volant du rugissant Mach 6**.

L'un des gadgets de la Next-Gen le plus populaire et le plus d $\tilde{A}$ ©mocratis $\tilde{A}$ © se nomme, TéIéphone Mobile ou Mobe voire Phone et bien Games-Fed, premià re agence **entià rement consacrée au jeu vidéo**, Société de communication, de production et dâ $\eta$ ã©dition spécialisée dans les loisirs interactifs et numériques, présente Speed-Racer sur mobile.

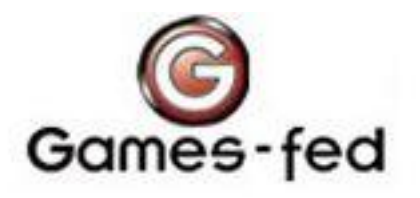

**Maîtrisez lâ**∏art du Car-Fu, du drift, du dérapage, apprenez a bondir mais aussi a contenir vos adversaires pour garder la tête. Affrontez de redoutables concurrents sur des circuits aussi extrêmes que ceux du film. Chaque pilote espà re franchir la ligne dâ $\Box$ arrivée en premier.

## *Mais seuls les plus chevronn* $\tilde{A}$ ©s en sont capables. Serez-vous le meilleur sur le circuit ?

- En mode Sc $\tilde{A}$ ©nario,  $\tilde{A}$  vous les circuits extr $\tilde{A}^{\text{a}}$ mes et les d $\tilde{A}$ ©fis les plus fous sur mobile qui vous m"neront jusquâ∏au Grand Prix.

- Contrairement aux autres jeux de course, des d©fis récompensent les pilotes les plus doués et les plus combatifs, et des bonus sont accordés en cas dâ∏laccident dâlllun adversaire, dâ $\Box$ Tesquive, de drift, et dâ $\Box$ TaccéIération extrême.

- Des circuits innovants, comportant des éIéments inédits sur mobile : slaloms, bords relevés, courbes, etc.

- Une fois les circuits d $A\textcircled{e}$ verrouill $A\textcircled{e}$ s, les modes Course et D $A\textcircled{f}$ i permettent de varier les possibilités de jeu et de jouer ainsi plus longtemps.

- Retrouvez les pilotes mis en sc ne dans le film, et notamment Racer X.

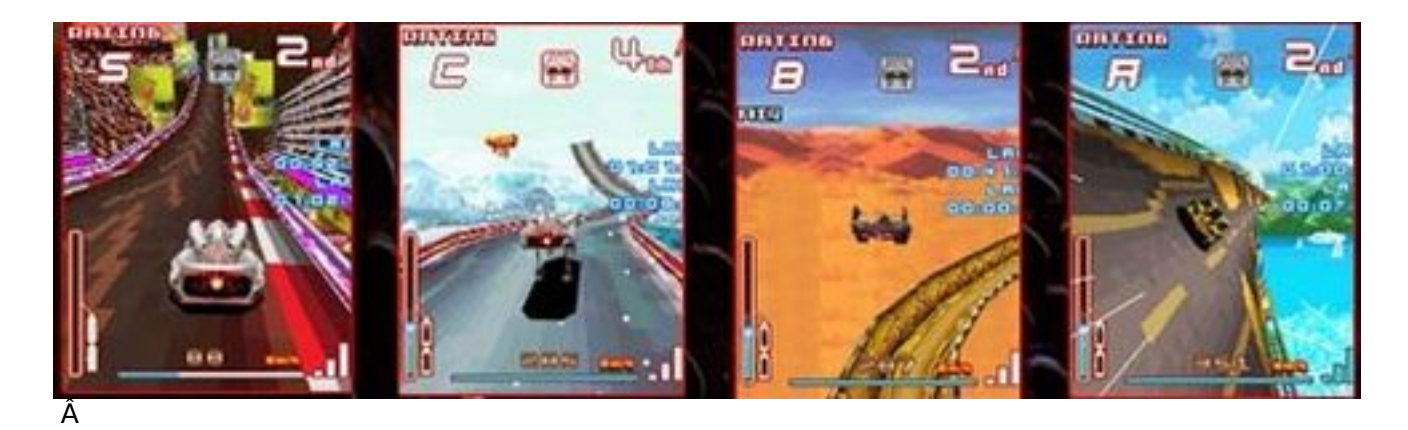

*Principales Commandes pour le jeu :*

- Haut ou  $2 =$  Utiliser nitro
- $-$  Bas ou  $8$  = Freiner
- Gauche ou  $4 =$  Tourner  $\tilde{A}$  gauche
- Droite ou  $6 =$  Tourner  $\tilde{A}$  droite
- 5 ou OK = Bondir ( $\tilde{A}$   $\theta$ ] aide du cric)
- Maintenir 4, gauche ou  $\overline{6}$ , droite = D©raper (si vous allez assez vite)

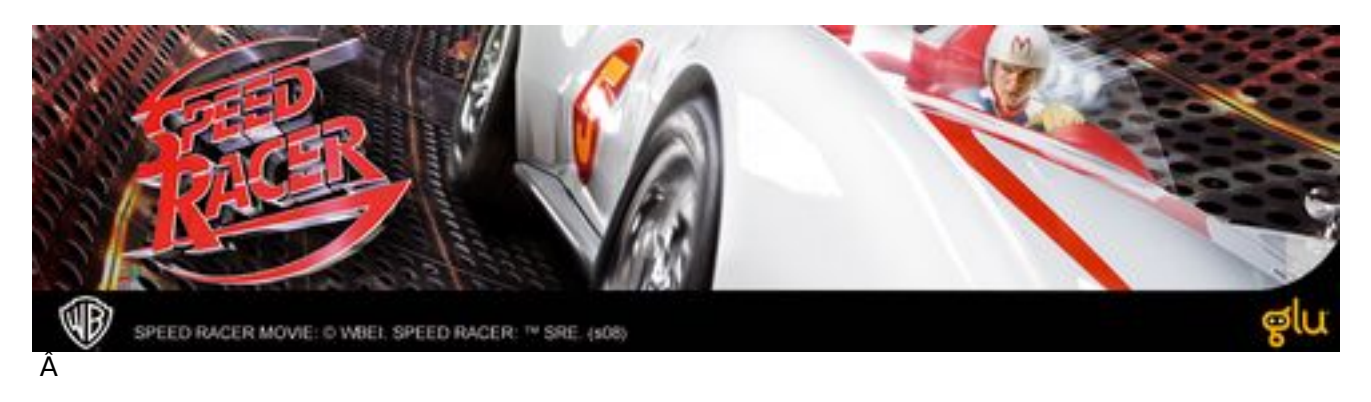

Le mobile bat des records de vitesse ! Â

**Visionnez la Vidéo de Speed-Racer** 

**Jouez à Speed-Racer sur PC**

**[Visitez le site officiel de Games-Fed](http://files.games-fed.com/mailing/glu/speedracer/Speed_Racer_Final_640x480.mov)**